# ้คำถามเกี่ยวกับผลการเรียน การคำนวณเกรด การพ้นสถาพนักศึกษา

## 1. เกรดเท่าไหร่จึงจะพ้นสภาพนักศึกษา

#### คำตอบ

**เกรดเท่าไหร่จึงจะพ้นสภาพ หรือไม่ ก็จะต้องจําแนกสภาพนักศึกษาก่อน ซึ่งการจําแนกจะกระทําเมื่อสิ้น ภาคการศึกษา โดยจะเริ่มจําแนกเมื่อสิ้นภาคการศึกษาที่สามนับตั้งแต่เริ่มเข้าศึกษา** 

**ตัวอย่าง เช่น นักศึกษาชั้นปีที่ 1 นายตั้งใจ ศึกษา เริ่มเข้าศึกษาในภาคการศึกษาที่ 1 ปีการศึกษา 2554 จะเริ่มจําแนกสภาพนักศึกษา เมื่อสิ้นภาคการศึกษาที่ 3 ปีการศึกษา 2554 โดยจะดูที่ GPAX ถ้า** 

- **1) GPAX ต่ํากว่า 1.50 ถือว่า "พ้นสภาพนักศึกษา"**
- **2) GPAX 1.50 1.79 สถานภาพ "รอพินิจครั้งที่ 1" (รอพินิจต่อเนื่องกัน 4 ภาคการศึกษา ก็จะพ้นสภาพนักศึกษา)**
- **3) GPAX 1.80 ขึ้นไป สถานภาพ "นักศึกษาปกติ"**

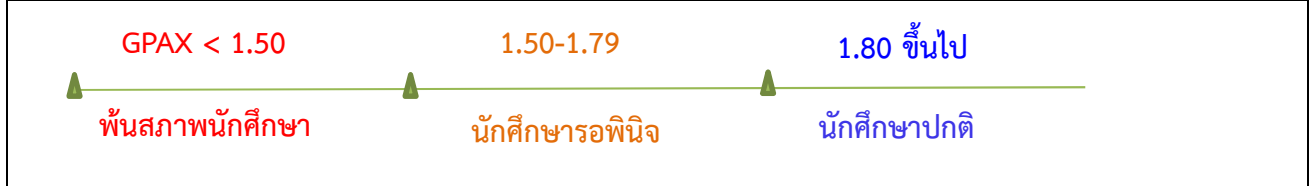

## **ผลการเรียน B5410000 นายตั้งใจ ศึกษา**

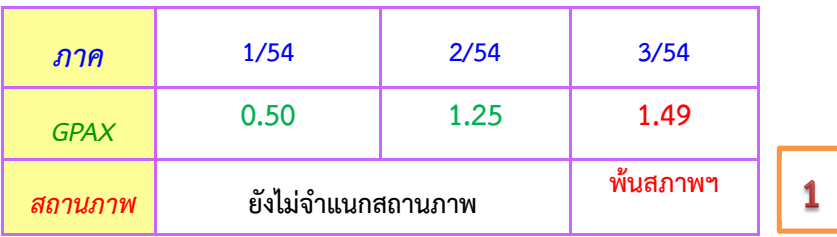

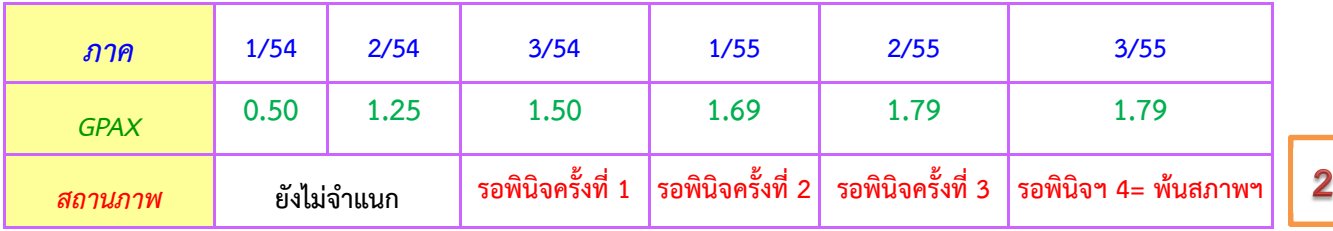

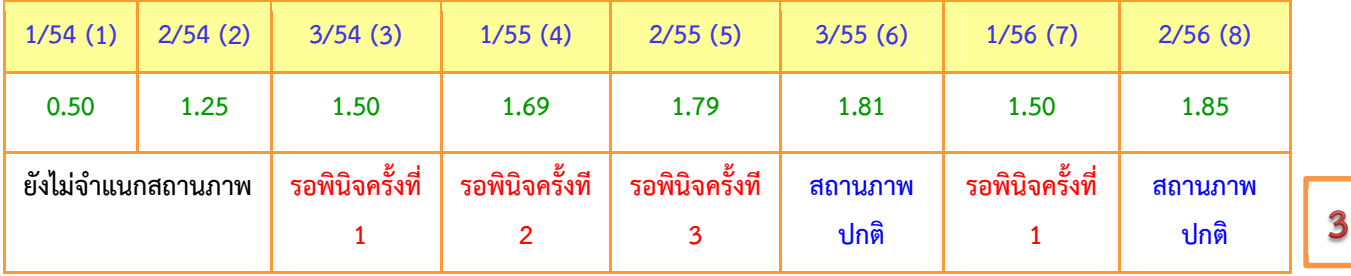

### 2. การคำนวณ แต้มระดับคะแนนเฉลี่ยสะสม (GPAX)

**คําตอบ** 

**1) แต้มระดับคะแนนเฉลี่ยรายภาค (GPA) คํานวณจากผลการศึกษาของนักศึกษาในแต่ละภาคการศึกษา** 

**GPA = ผลรวมของ (จํานวนหน่วยกิต X แต้มระดับคะแนน) แต่ละรายวิชาในภาคฯ นั้น ๆ ผลรวมของจํานวนหน่วยกิตทุกรายวิชาในภาคฯ นั้น ๆ** 

**2) แต้มระดับคะแนนเฉลี่ยสะสม (GPAX) คํานวณจากผลการศึกษาของนักศึกษาตั้งแต่เริ่มเข้าศึกษาจนถึงภาค การศึกษาที่กําลังคํานวณ** 

> **GPAX = ผลรวมของ (จํานวนหน่วยกิต X แต้มระดับคะแนน) ของรายวิชาทั้งหมด จํานวนหน่วยกิตสะสม**

กรณีลงทะเบียนเรียนซ้ํา (Regrade) ให้ใช้ผลการเรียนที่ได้รับครั้งสุดท้ายในการคํานวณ